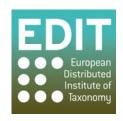

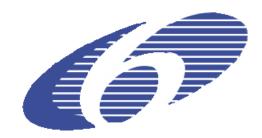

Project no. 018340

## Project acronym: EDIT

## Project title: Toward the European Distributed Institute of Taxonomy

Instrument: Network of Excellence

Thematic Priority: Sub-Priority 1.1.6.3: "Global Change and Ecosystems"

## C5.149 Index of references User Review and Technical Review

Due date of component: Month 58 Actual submission date: Month 59

Start date of project: 01/03/2006 Duration: 5 years

Organisation name of lead contractor for this component: 30 MFN

Revision: Final

| Project co-funded by the European Commission within the Sixth Framework Programme (2002-2006) |                                                                                       |   |  |
|-----------------------------------------------------------------------------------------------|---------------------------------------------------------------------------------------|---|--|
| Dissemination Level                                                                           |                                                                                       |   |  |
| PU                                                                                            | Public                                                                                | X |  |
| PP                                                                                            | Restricted to other programme participants (including the Commission Services)        |   |  |
| RE                                                                                            | Restricted to a group specified by the consortium (including the Commission Services) |   |  |
| CO                                                                                            | Confidential, only for members of the consortium (including the Commission Services)  |   |  |

## C5.149 Index of references User Review and Technical Review

This report presents the results of the user and technical review of the Global References Index to Biodiversity (GRIB). The EDIT ViTaL Activity, Work Package 5.3, aims at building an index of deduplicated references of library catalogues from natural history institutions libraries. The GRIB is designed to serve two groups of users: scientists and librarians.

Scientists in the need for online access to digitised literature can search the GRIB and nominate titles to be digitised, that are not available online yet. Librarians can use the GRIB as part of their digitisation workflow by doing content analysis and indicating the digitisation status of a title.

The GRIB is realised by EDIT in co-operation with BHL-Europe and BHL, it is being implemented by the Head office of the Common Library Network (VZG). The index has been evaluated by members of the projects EDIT, BHL-Europe and BHL in two sessions during the BHL-Europe content provider meeting in London December 1<sup>st</sup> and 2<sup>nd</sup> 2010, representing both of the above mentioned user groups. Furthermore suggestions from previous meetings, conference calls and e-mail communications with the partners and the VZG itself have been taken into account.

The suggestions have been grouped into the following categories: 1) Website general, 2) Homepage<sup>1</sup>, 3) Search & Advanced, 4) Results, 5) Help, 6) Digitisation Management Widget, and 7) Quality of the data. The listed items reflect the suggestions as of December 2<sup>nd</sup> 2010. Changes on the GRIB have been already done between then and the finishing of this report. The progress done on the items of this list will be reported on in the upcoming and last component of the EDIT ViTaL Activity: C5.152 Enhancement of the references index incorporating results of the User Review and Technical Review.

| <u>Item</u> | Description                                                                                                    |
|-------------|----------------------------------------------------------------------------------------------------|
| 1           | Website general                                                                                                    |
| 1.1         | Set English as default language for the GRIB or create URL to access the English interface easily.                                                            |
| 1.2         | Update and shorten information in browser tab, currently: "Welcome to the GBV demonstrator for the EDIT/BHL-Europe GRIB – 1,83".                              |
| 1.3         | Deactivate functionality "My profile" as it is a generic library system functionality connected to the inter library loan service not used for the GRIB.      |
| 1.4         | Provide or link to detailed information on the GRIB, e.g. manual, help desk and/or contact email (i.e. providing an e-mail address not only on the homepage). |
| 1.5         | Add possibility to log in as scientist / librarian user from the homepage (i.e. not only from inside the Digitisation Management Widget (DMW) <sup>2</sup> ). |
| 2           | Homepage                                                                                                    |

l http://grib.gbv.de/

-

The Digitisation Management Widget (DMW) and the Digitisation Status (DST) are explained in C5.147 Implementation of mechanism to nominate literature items for digitisation

| 2.1 | Update the headline "Welcome to the GBV demonstrator for the EDIT/BHL-Europe GRIB" and the related info-text.                                                                      |  |
|-----|----------------------------------------------------------------------------------------------------|--|
| 2.2 | Give the possibility to register as a scientist / librarian user.                                                                                                    |  |
| 2.3 | Deactivate hyperlink "welcome" tab if not used.                                                                                                    |  |
| 3   | Search & Advanced                                                                                                    |  |
| 3.1 | Simplify search functionality for the Digitisation Status (DST), as it is now only searchable via a numerical code.                                                                |  |
| 3.2 | Allow easy searching for bibliographic records from holdings of a partner library.                                                                                                 |  |
| 3.3 | Allow easy searching for hyperlinks to BHL full texts.                                                                                                    |  |
| 3.4 | For advanced search, show in "Material Selection" only those materials available in the GRIB.                                                                                      |  |
| 3.5 | Turn off category "subject" in the advanced search if not used.                                                                                                    |  |
| 4   | Results                                                                                                    |  |
| 4.1 | Show more than 10 results at a time by default, preferable 100.                                                                                                    |  |
| 4.2 | Indicate in the result list if a hyperlink to a full text is available for a bibliographic record.                                                                                 |  |
| 4.3 | For journal titles show cumulated title (i.e. not list all the volumes in the search result, but under a cumulated title).                                                         |  |
| 5   | Help                                                                                                    |  |
| 5.1 | Update generic help with specific information on GRIB.                                                                                                    |  |
| 6   | Digitisation Management Widget (DMW)                                                                                                    |  |
| 6.1 | Allow librarian users only to change DST information regarding their own data (i.e. they should not be allowed to change somebody else's data).                                    |  |
| 6.2 | Anonymise the DMW by not showing the login name of the person who changed the Digitisation Status (DST), but the abbriviation of the institution.                                  |  |
| 6.3 | Reduce DST to: "Not digitised", "Should be digitised", "Will be digitised", and "Document available" (i.e. skip "Digitisation in progress" and "Digitisation complete").           |  |
| 6.4 | Automatically set the DST "Document available" as soon as a hyperlink to BHL full texts is imported into the GRIB (i.e. this should not have to be done by a librarian manually).  |  |
| 6.5 | In addition to the title, allow librarian users to indicate for the journals which volumes they are going to scan, and whether they are scanning all or only parts of that volume. |  |
| 6.6 | Allow for bulk check of monographs against the Digitisation Status (e.g. via spreadsheet upload).                                                                                  |  |

| 6.7 | For the Digitisation Management Widget distinguish between hyperlinks to full text between BHL and/or BHL-Europe and third parties. |
|-----|----------------------------------------------------------------------------------------------------|
| 6.8 | Allow for receiving reports about a changed DST of a certain title (best pull, or via cumulated e-mail).                            |
| 7   | Quality of the data                                                                                                    |
| 7.1 | Enhance quality of data accessible via SRU.                                                                                         |
| 7.2 | Enhance quality of data regarding place of origin.                                                                                  |
| 7.3 | Keep the original record information with the deduplicated record.                                                                  |
| 7.4 | Allow users to report errors in bibliographic records or scans and allow to rate the quality of a scan.                             |
| 7.5 | Allow for librarian users to change errors in bibliographic records.                                                                |